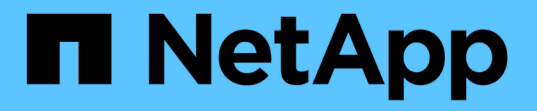

#### 停用**SMB**共用區上的**BranchCache** ONTAP 9

NetApp April 24, 2024

This PDF was generated from https://docs.netapp.com/zh-tw/ontap/smb-admin/disable-branchcacheshares-concept.html on April 24, 2024. Always check docs.netapp.com for the latest.

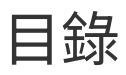

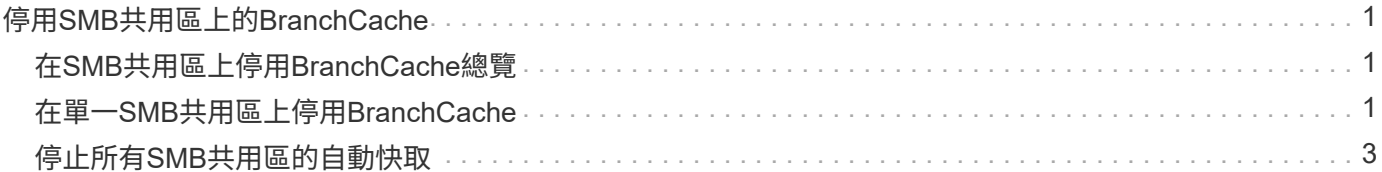

# <span id="page-2-0"></span>停用**SMB**共用區上的**BranchCache**

### <span id="page-2-1"></span>在**SMB**共用區上停用**BranchCache**總覽

如果您不想在某些SMB共用區上提供BranchCache快取服務、但稍後可能想要在這些共用 區上提供快取服務、可以逐一停用BranchCache。如果您已將BranchCache設定為在所有 共用區上提供快取功能、但想要暫時停用所有快取服務、您可以修改BranchCache組態、 以停止在所有共用區上自動快取。

如果SMB共用區上的BranchCache在第一次啟用後即停用、ONTAP 則停止傳送中繼資料給要求的用戶端。需要 資料的用戶端會直接從內容伺服器(儲存虛擬機器(SVM)上的CIFS伺服器)擷取資料。

相關資訊

[設定啟用了](https://docs.netapp.com/zh-tw/ontap/smb-admin/configure-branchcache-enabled-shares-concept.html)[BranchCache](https://docs.netapp.com/zh-tw/ontap/smb-admin/configure-branchcache-enabled-shares-concept.html)[的](https://docs.netapp.com/zh-tw/ontap/smb-admin/configure-branchcache-enabled-shares-concept.html)[SMB](https://docs.netapp.com/zh-tw/ontap/smb-admin/configure-branchcache-enabled-shares-concept.html)[共用區](https://docs.netapp.com/zh-tw/ontap/smb-admin/configure-branchcache-enabled-shares-concept.html)

## <span id="page-2-2"></span>在單一**SMB**共用區上停用**BranchCache**

如果您不想在先前提供快取內容的某些共用區上提供快取服務、可以停用現有SMB共用區 上的BranchCache。

步驟

1. 輸入下列命令: vserver cifs share properties remove -vserver vserver\_name -share -name share name -share-properties branchcache

會移除BranchCache共用內容。其他已套用的共用內容仍會維持有效。

範例

下列命令會在名為「data2」的現有SMB共用區上停用BranchCache:

cluster1::> vserver cifs share show -vserver vs1 -share-name data2 Vserver: vs1 Share: data2 CIFS Server NetBIOS Name: VS1 Path: /data2 Share Properties: oplocks browsable changenotify attributecache branchcache Symlink Properties: - File Mode Creation Mask: - Directory Mode Creation Mask: - Share Comment: - Share ACL: Everyone / Full Control File Attribute Cache Lifetime: 10s Volume Name: - Offline Files: manual Vscan File-Operations Profile: standard cluster1::> vserver cifs share properties remove -vserver vs1 -share-name data2 -share-properties branchcache cluster1::> vserver cifs share show -vserver vs1 -share-name data2 Vserver: vs1 Share: data2 CIFS Server NetBIOS Name: VS1 Path: /data2 Share Properties: oplocks browsable changenotify attributecache Symlink Properties: - File Mode Creation Mask: - Directory Mode Creation Mask: - Share Comment: - Share ACL: Everyone / Full Control File Attribute Cache Lifetime: 10s Volume Name: - Offline Files: manual Vscan File-Operations Profile: standard

# <span id="page-4-0"></span>停止所有**SMB**共用區的自動快取

如果您的BranchCache組態自動啟用每個儲存虛擬機器(SVM)上所有SMB共用區的快 取、您可以修改BranchCache組態、停止自動快取所有SMB共用區的內容。

關於這項工作

若要停止在所有SMB共用區上自動快取、請將「BranchCache」作業模式變更為「每個共用快取」。

步驟

- 1. 設定 BranchCache 以停止所有 SMB 共用上的自動快取: vserver cifs branchcache modify -vserver vserver name -operating-mode per-share
- 2. 驗證 BranchCache 組態是否正確: vserver cifs branchcache show -vserver vserver\_name

範例

下列命令會變更儲存虛擬機器(SVM、先前稱為Vserver)VS1上的BranchCache組態、以停止所有SMB共用區 上的自動快取:

cluster1::> vserver cifs branchcache modify -vserver vs1 -operating-mode per-share cluster1::> vserver cifs branchcache show -vserver vs1 Vserver: vs1 Supported BranchCache Versions: enable\_all Path to Hash Store: /hash data Maximum Size of the Hash Store: 20GB Encryption Key Used to Secure the Hashes: - CIFS BranchCache Operating Modes: per share

#### 版權資訊

Copyright © 2024 NetApp, Inc. 版權所有。台灣印製。非經版權所有人事先書面同意,不得將本受版權保護文件 的任何部分以任何形式或任何方法(圖形、電子或機械)重製,包括影印、錄影、錄音或儲存至電子檢索系統 中。

由 NetApp 版權資料衍伸之軟體必須遵守下列授權和免責聲明:

此軟體以 NETAPP「原樣」提供,不含任何明示或暗示的擔保,包括但不限於有關適售性或特定目的適用性之 擔保,特此聲明。於任何情況下,就任何已造成或基於任何理論上責任之直接性、間接性、附隨性、特殊性、懲 罰性或衍生性損害(包括但不限於替代商品或服務之採購;使用、資料或利潤上的損失;或企業營運中斷),無 論是在使用此軟體時以任何方式所產生的契約、嚴格責任或侵權行為(包括疏忽或其他)等方面,NetApp 概不 負責,即使已被告知有前述損害存在之可能性亦然。

NetApp 保留隨時變更本文所述之任何產品的權利,恕不另行通知。NetApp 不承擔因使用本文所述之產品而產 生的責任或義務,除非明確經過 NetApp 書面同意。使用或購買此產品並不會在依據任何專利權、商標權或任何 其他 NetApp 智慧財產權的情況下轉讓授權。

本手冊所述之產品受到一項(含)以上的美國專利、國外專利或申請中專利所保障。

有限權利說明:政府機關的使用、複製或公開揭露須受 DFARS 252.227-7013(2014 年 2 月)和 FAR 52.227-19(2007 年 12 月)中的「技術資料權利 - 非商業項目」條款 (b)(3) 小段所述之限制。

此處所含屬於商業產品和 / 或商業服務(如 FAR 2.101 所定義)的資料均為 NetApp, Inc. 所有。根據本協議提 供的所有 NetApp 技術資料和電腦軟體皆屬於商業性質,並且完全由私人出資開發。 美國政府對於該資料具有 非專屬、非轉讓、非轉授權、全球性、有限且不可撤銷的使用權限,僅限於美國政府為傳輸此資料所訂合約所允 許之範圍,並基於履行該合約之目的方可使用。除非本文另有規定,否則未經 NetApp Inc. 事前書面許可,不得 逕行使用、揭露、重製、修改、履行或展示該資料。美國政府授予國防部之許可權利,僅適用於 DFARS 條款 252.227-7015(b) (2014年2月) 所述權利。

商標資訊

NETAPP、NETAPP 標誌及 <http://www.netapp.com/TM> 所列之標章均為 NetApp, Inc. 的商標。文中所涉及的所 有其他公司或產品名稱,均為其各自所有者的商標,不得侵犯。